## Delegating Access of your Records to your Chambers

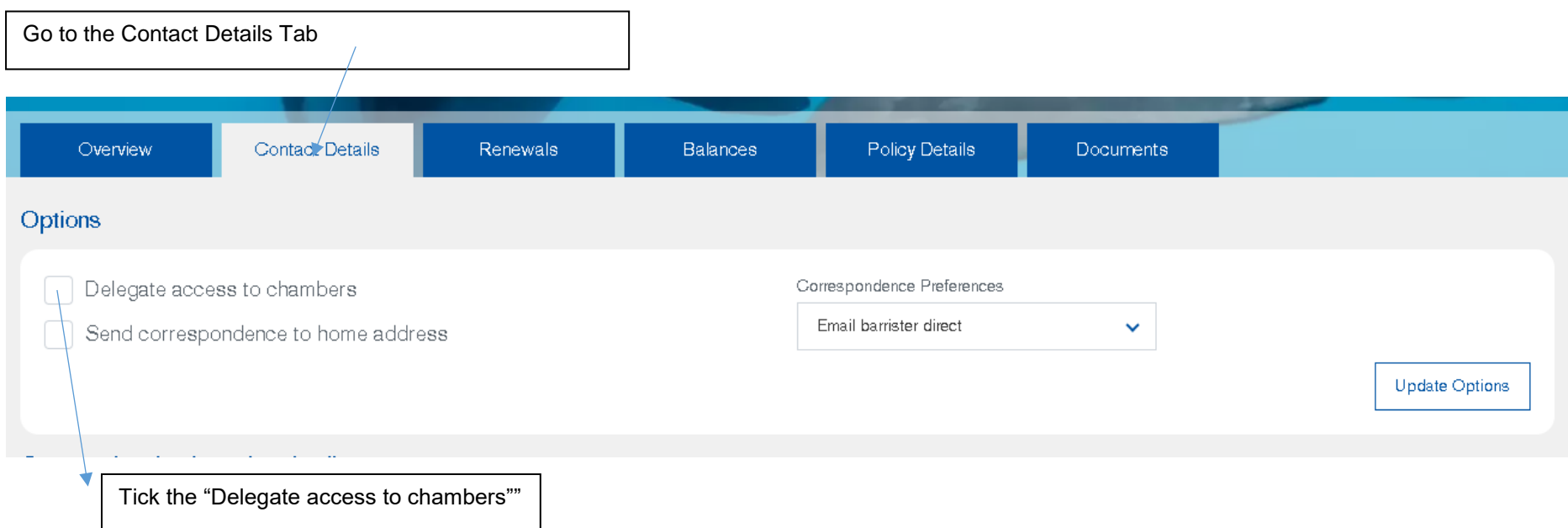

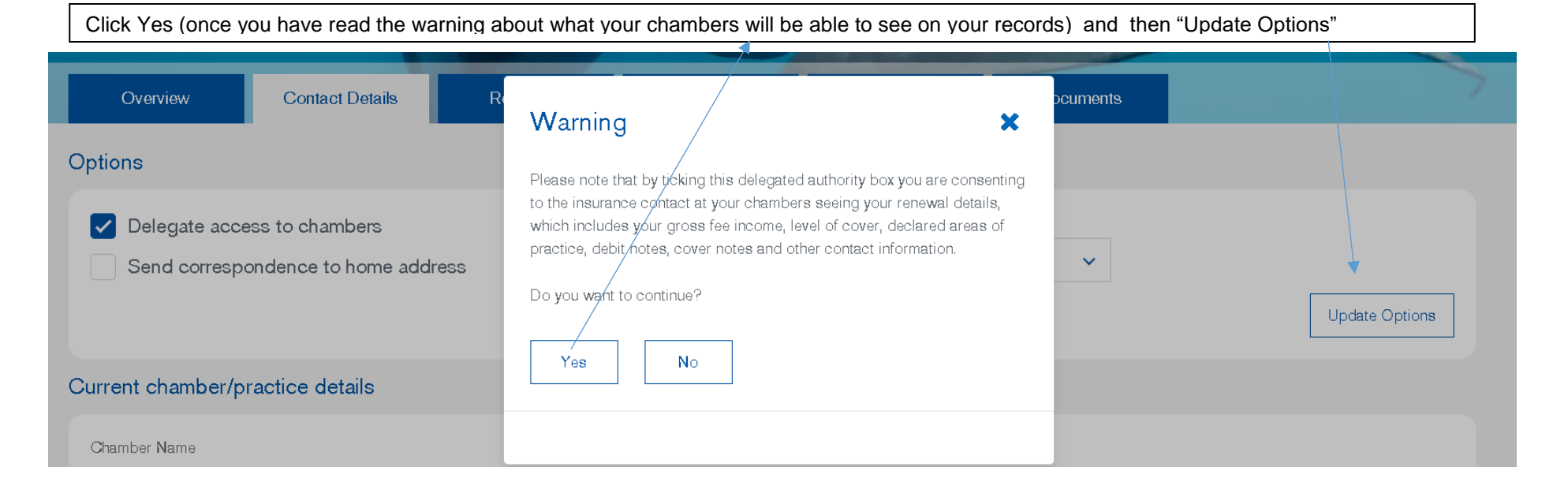